# Package 'PUMP'

February 9, 2022

Type Package

Title Power Under Multiplicity Project

Version 1.0.0

**Description** 

Estimates power, minimum detectable effect size (MDES) and sample size requirements. The context is multilevel randomized experiments with multiple outcomes. The estimation takes into account the use of multiple testing procedures. Development of this package was supported by a grant from the Institute of Education Sciences (R305D170030). For a full package description, including a detailed technical appendix, see  $\langle \text{arXiv:} 2112.15273 \rangle$ .

URL <https://github.com/MDRCNY/PUMP>

#### BugReports <https://github.com/MDRCNY/PUMP/issues>

#### **Depends** R  $(>= 3.5.0)$

Imports dplyr, ggplot2, ggpubr, here, future, magrittr, mvtnorm, parallel, purrr, randomizr, readr, rlang, stats, stringr, tibble, tidyr, tidyselect

**Suggests** testthat, kableExtra, knitr, furrr, PowerUpR  $(>= 1.1.0)$ 

License MIT + file LICENSE

Encoding UTF-8

RoxygenNote 7.1.2

VignetteBuilder knitr

#### NeedsCompilation no

Author Kristin Porter [aut],

Luke Miratrix [aut, cre], Kristen Hunter [aut] (<<https://orcid.org/0000-0002-5678-4620>>), Zarni Htet [aut], MDRC [cph], Institute of Education Sciences [fnd]

Maintainer Luke Miratrix <luke\_miratrix@gse.harvard.edu>

#### Repository CRAN

Date/Publication 2022-02-09 09:50:05 UTC

## <span id="page-1-0"></span>R topics documented:

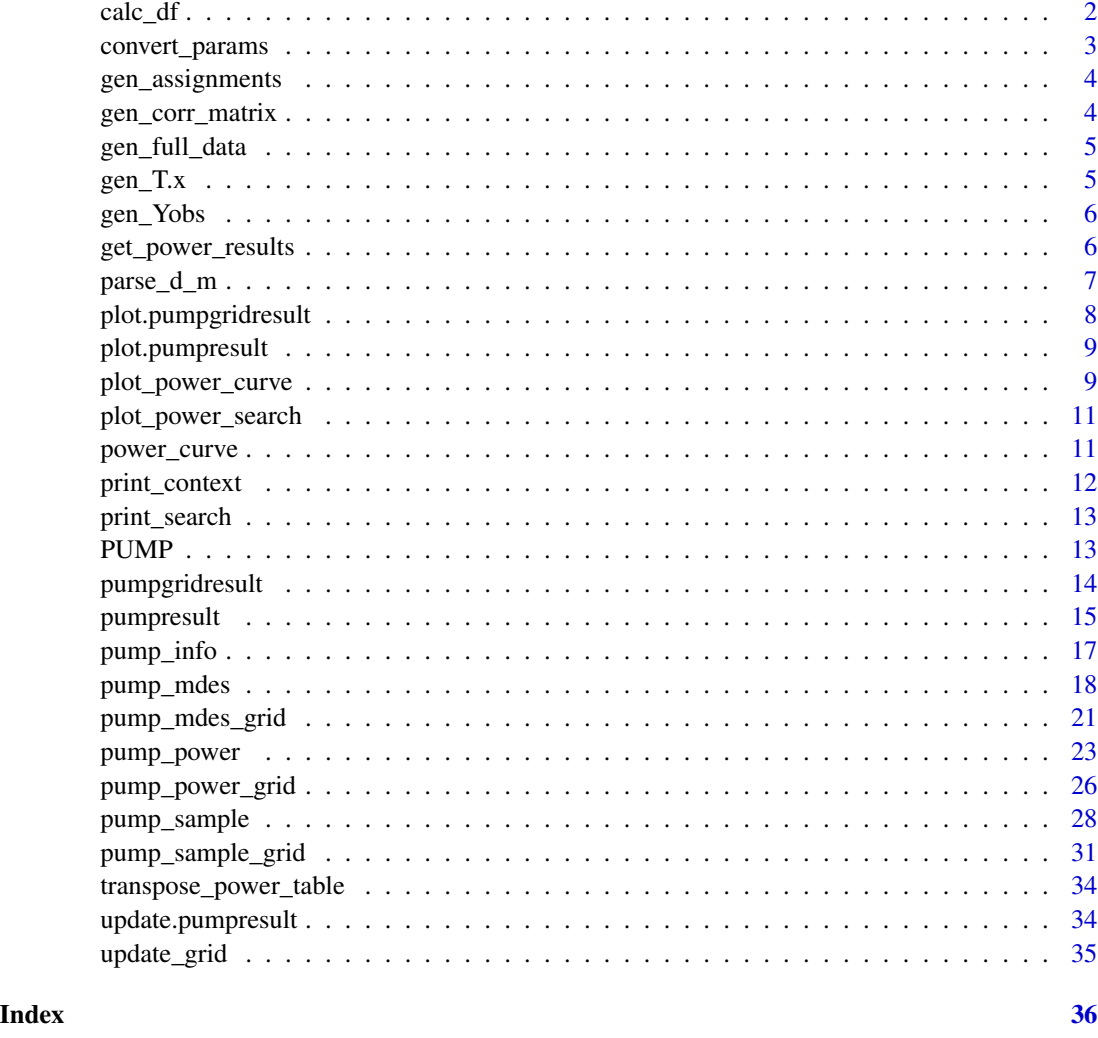

calc\_df *Calculate degrees of freedom (support function)*

#### Description

Given sample sizes, return the used degrees of freedom (frequently conservative) for the design and model.

#### Usage

calc\_df(d\_m, J, K, nbar, numCovar.1, numCovar.2, numCovar.3, validate = TRUE)

#### <span id="page-2-0"></span>convert\_params 3

#### Arguments

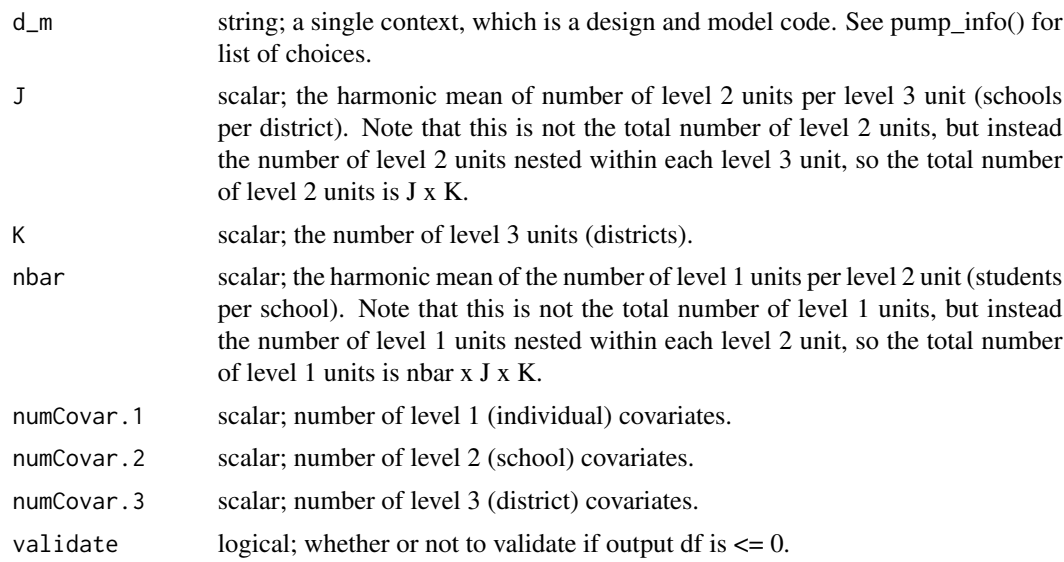

#### Value

scalar; degrees of freedom for the context.

convert\_params *Converts model params into DGP params (simulation function)*

#### Description

Converts user-provided parameters such as ICC and omega into data-generating parameters that can produce simulated data, such as variance values and covariate coefficients.

This function is beyond the main scope of calculating power, and is instead used for simulating data. For more info on use, see the simulation vignette.

#### Usage

```
convert_params(model.params.list)
```
#### Arguments

model.params.list

list; model parameters.

#### Value

list; data-generating parameters.

Generates simple default schools and districts IDs for individual students for the purpose of simulations. This assumes equal sized schools in equal sized districts.

This function is beyond the main scope of calculating power, and is instead used for simulating data. For more info on use, see the simulation vignette.

#### Usage

```
gen_assignments(J, K, nbar)
```
#### Arguments

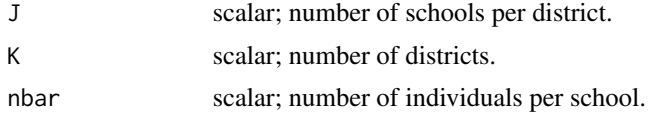

#### Value

list; school and district assignments (S.id, D.id) for each individual.

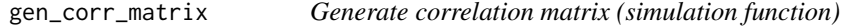

#### Description

Generate correlation matrix (simulation function)

#### Usage

```
gen_corr_matrix(M, rho.scalar)
```
#### Arguments

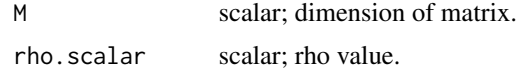

#### Value

matrix; M x M correlation matrix with rho.scalar as diagonal.

<span id="page-4-0"></span>

Generates simulated data for multi-level RCTs for pump-suppored designs and models for both unobserved and observed potential outcomes.

Takes in a list of necessary data-generating parameters.

This function is beyond the main scope of calculating power, and is instead used for simulating data. For more info on use, see the simulation vignette.

#### Usage

gen\_full\_data(dgp.params.list)

#### Arguments

dgp.params.list

list of data generating parameters.

#### Value

list; potential outcomes given control y0, treatment y1, covariates V.k, X.jk, C.ijk.

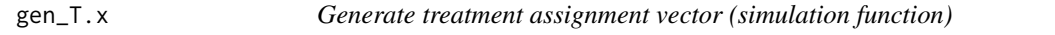

#### Description

Given a RCT design and supporting information, generates treatment assignments for each student.

This function is beyond the main scope of calculating power, and is instead used for simulating data. For more info on use, see the simulation vignette.

#### Usage

gen\_T.x(d\_m, S.id, D.id, nbar, Tbar)

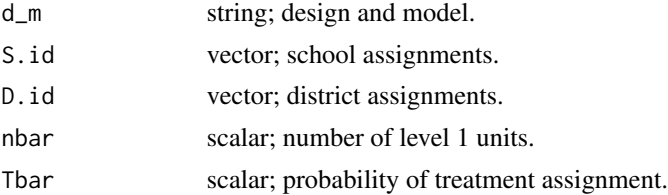

<span id="page-5-0"></span>vector; treatment assignments for each unit.

gen\_Yobs *Generate observed outcomes (simulation function)*

#### Description

Takes in a full dataset of both observed and latent potential outcomes and the treatment assignment vector, and returns only the observed outcomes.

This function is beyond the main scope of calculating power, and is instead used for simulating data. For more info on use, see the simulation vignette.

#### Usage

gen\_Yobs(full.data, T.x)

#### Arguments

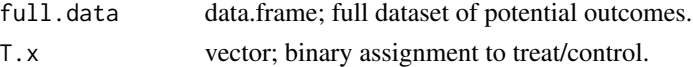

#### Value

vector; observed outcomes

get\_power\_results *Calculates different definitions of power (support function)*

#### Description

This function takes in a matrix of adjusted p-values and unadjusted p-values and outputs different types of power.

This function is mostly for internal use, but may be of interest to users who wish to calculate power on their own.

#### Usage

```
get_power_results(
  adj.pval.mat,
  unadj.pval.mat,
  ind.nonzero,
  alpha,
  drop.zero.outcomes = TRUE,
  adj = TRUE)
```
#### <span id="page-6-0"></span>parse\_d\_m 7

#### Arguments

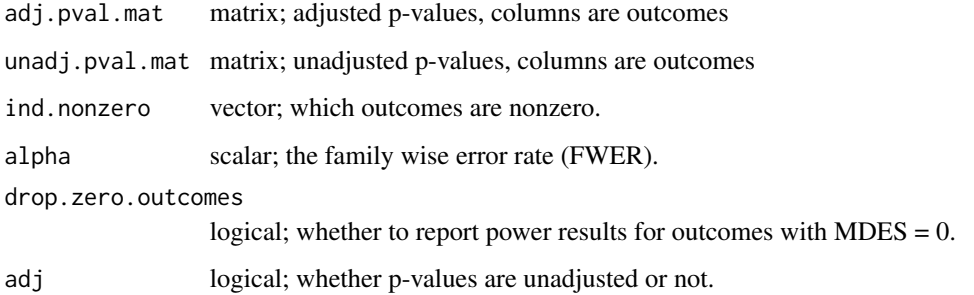

#### Value

data frame; power results for individual, minimum, complete power.

parse\_d\_m *Return characteristics of a given context (d\_m code)*

#### Description

Returns number of levels and model at each level. See pump\_info()\$Context to get a list of supported d\_ms.

#### Usage

parse\_d\_m(d\_m)

#### Arguments

d\_m string; context to parse.

#### Value

list; list of features including number of levels, level of randomization, etc.

```
supported <- pump_info(comment = FALSE)$Context
parse_d_m( supported$d_m[4] )
```
<span id="page-7-0"></span>plot.pumpgridresult *Plot a pump grid result object (result function)*

#### Description

Plots grid results across values of a single parameter, specified by the user using var.vary, for a single definition of power, specified by power.definition.

If multiple things vary in the grid, the outcome (power, mdes, or sample size) will be averaged (marginalized) across the other varying factors. This treats the grid as a multifactor simulation, with this showing the "main effect" of the specified parameter.

#### Usage

```
## S3 method for class 'pumpgridresult'
plot(
  x,
  power.definition = NULL,
  var.vary = NULL,
  lines = TRUE,
  include.title = FALSE,
  ...
)
```
#### Arguments

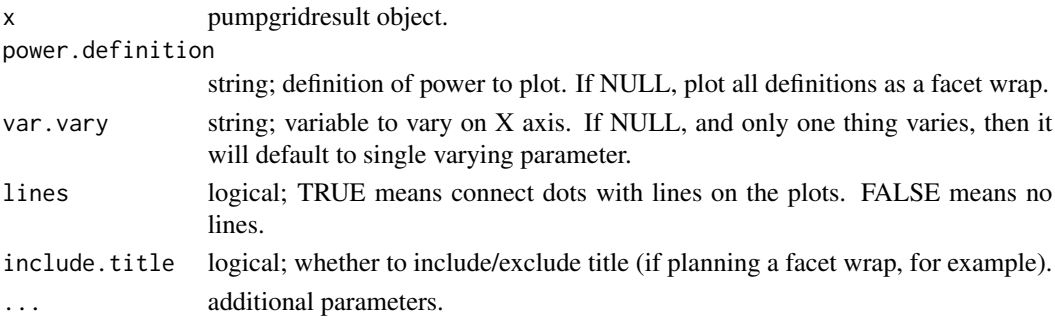

#### Value

plot; a ggplot object of outcome across parameter values.

```
g \leq pump_power_grid( d_m = "d3.2_m3ff2rc", MTP = c('H0", "BF"),
MDES = 0.10, J = \text{seq}(5, 10, 1), M = 5, K = 7, nbar = 58,
Tbar = 0.50, alpha = 0.15, numCovar.1 = 1,
numCovar. 2 = 1, R2. 1 = 0.1, R2. 2 = 0.7,
ICC.2 = 0.25, ICC.3 = 0.25, rho = 0.4, tnum = 500)
plot(g, power.definition = 'min1')
```
<span id="page-8-0"></span>

Works on an object returned by pump\_power(), and visualizes different definitions of power across MTPs. This function does not apply to pump\_mdes() or pump\_sample() objects, as these functions only return a single value.

#### Usage

## S3 method for class 'pumpresult'  $plot(x, \ldots)$ 

#### Arguments

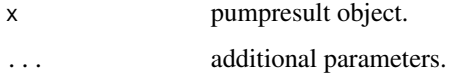

#### Value

plot; a ggplot object of power across differen definitions.

#### Examples

```
pp1 \le - pump_power(d_m = "d2.2_m2rc", MTP = 'HO',
nbar = 50, J = 20, M = 8, numZero = 5,
MDES = 0.30, Tbar = 0.5, alpha = 0.05, two.tailed = FALSE,
numCovar.1 = 1, numCovar.2 = 1, R2.1 = 0.1, R2.2 = 0.7,
ICC.2 = 0.05, rho = 0.2, tnum = 5000)
```
plot(pp1)

plot\_power\_curve *Examine a power curve (result function)*

#### Description

This will give a plot of power vs. MDES or sample size. It can be useful to see how quickly power changes as a function of these design parameters. Can be useful to diagnose relatively flat power curves, where power changes little as a function of MDES or sample size, and can also be useful to gauge where convergence went poorly.

#### Usage

```
plot_power_curve(
 pwr,
 plot.points = TRUE,
 all = TRUE,low = NULL,high = NULL,
 grid.size = 5,
  tnum = 2000,breaks = grid.size,
 fit = NULL)
```
#### Arguments

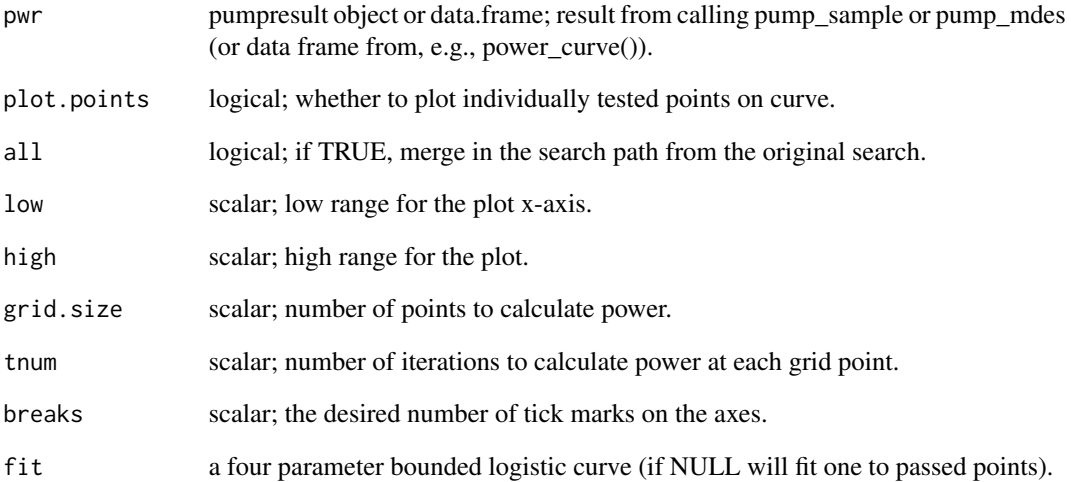

#### Value

plot; a ggplot object of power across values.

```
mdes \leq pump_mdes(d_m = "d2.1_m2fc", MTP = 'HO',
 power.definition = 'D1indiv', target.power = 0.7,
  J = 60, nbar = 50, M = 3, Tbar = 0.5, alpha = 0.05,
  numCovar.1 = 1, R2.1 = 0.1, ICC.2 = 0.05, rho = 0.2)
plot_power_curve(mdes)
```
<span id="page-10-0"></span>plot\_power\_search *Examine search path of a power search (result function)*

#### Description

This will give triple-plots about how the search narrowed down into the final estimate. Can be useful to gauge where convergence went poorly.

#### Usage

```
plot_power_search(pwr, fit = NULL, target.line = NULL)
```
#### Arguments

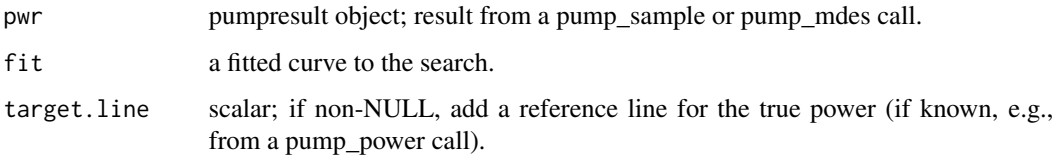

#### Value

plot; a ggplot object (a ggpubr arrangement of 3 plots, technically) of the search path.

#### Examples

```
J \leftarrow pump\_sample(d_m = "d2.1_m2fc",MTP = 'HO', power.definition = 'D1indiv',
  typesample = 'J', target.power = 0.6,
  nbar = 50, M = 3, MDES = 0.125,
  Tbar = 0.5, alpha = 0.05,
  numCovar.1 = 1, R2.1 = 0.1, ICC.2 = 0.05,
  rho = 0.2, tnum = 1000)
plot_power_search(J)
```
power\_curve *Obtain power curve over a range of parameters (result function)*

#### Description

This is used to see rate of power change as a function of sample size or MDES.

#### Usage

```
power_curve(
  x,
  all = FALSE,low = NULL,
  high = NULL,
  grid.size = 5,
  tnum = 2000
\mathcal{L}
```
#### Arguments

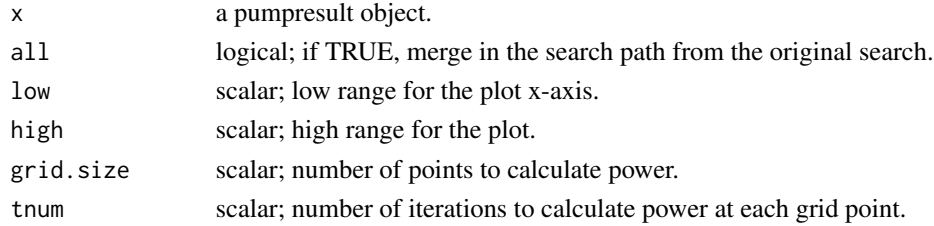

#### Value

data.frame of power results.

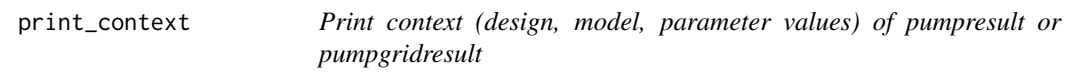

#### Description

Print out the context (design and model, with parameter values) of given pump result or pump grid result object. The "\*\*\*" denotes varying values in the printout.

#### Usage

```
print_context(x, insert_results = FALSE, insert_control = FALSE, ...)
```
#### Arguments

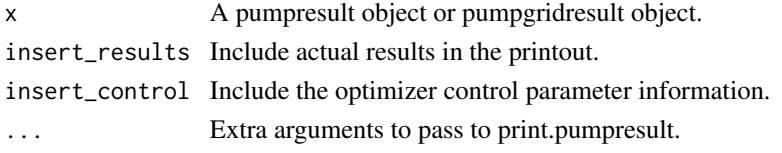

#### Value

No return value; prints results.

<span id="page-11-0"></span>

<span id="page-12-0"></span>

For pump\_mdes and pump\_sample, print the (abbreviated) search history.

#### Usage

print\_search(x, n = 10)

#### Arguments

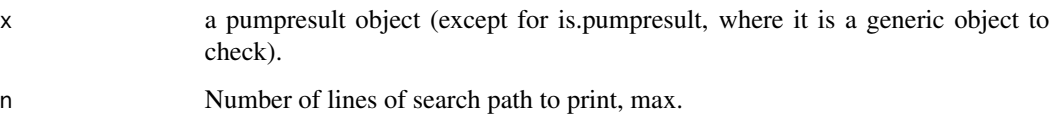

#### Value

No return value; prints results.

PUMP *PUMP: A package for estimating power under multiplicity*

#### Description

The PUMP package provides three core functions:

- pump\_power() for estimating power
- pump\_mdes() for estimating minimum detectable effect size
- pump\_sample() for estimating sample size.

#### Details

For a full package description, see <https://arxiv.org/abs/2112.15273>.

<span id="page-13-0"></span>

The pumpgridresult object is an S3 class that holds the results from 'pump\_power\_grid()', 'pump\_sample\_grid()', and 'pump\_mdes\_grid()'.

It has several methods that pull different information from this object, and some printing methods for getting nicely formatted results.

#### Usage

```
is.pumpgridresult(x)
```
## S3 method for class 'pumpgridresult'  $print(x, header = TRUE, ...)$ 

## S3 method for class 'pumpgridresult' summary(object, ...)

#### Arguments

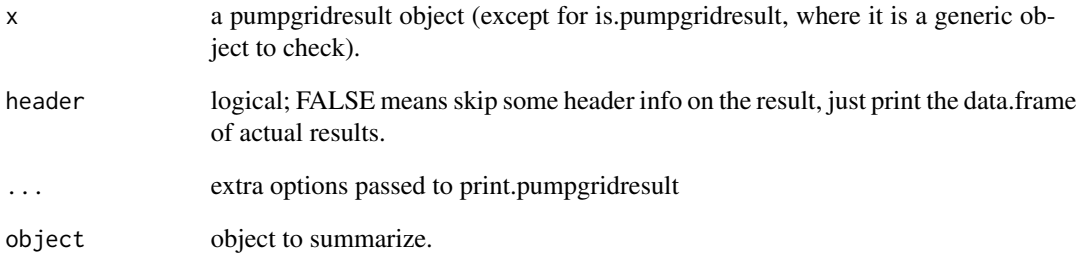

#### Value

is.pumpgridresult: TRUE if object is a pumpgridresult object.

print: No return value; prints results.

summary: No return value; prints results.

<span id="page-14-0"></span>

The pumpresult object is an S3 class that holds the results from 'pump\_power()', 'pump\_sample()', and 'pump\_mdes()'.

It has several methods that pull different information from this object, and some printing methods for getting nicely formatted results.

Pump result objects are also data.frames, so they can be easily manipulated and combined. The return values from the 'grid' functions will just return data frames in general.

Returns whether call was power, mdes, or sample.

Calls the print\_context method with results and control both set to TRUE.

#### Usage

```
params(x, \ldots)d_m(x, \ldots)search_path(x, ...)
pump_type(x)
is.pumpresult(x)
## S3 method for class 'pumpresult'
x[...]
## S3 method for class 'pumpresult'
x[[...]]
## S3 method for class 'pumpresult'
dim(x, \ldots)## S3 method for class 'pumpresult'
summary(object, ...)
## S3 method for class 'pumpresult'
print(x, n = 10, header = TRUE, search = FALSE, ...)## S3 method for class 'pumpresult'
as.data.frame(x, row.names = NULL, optional = FALSE, ...)
```
#### Arguments

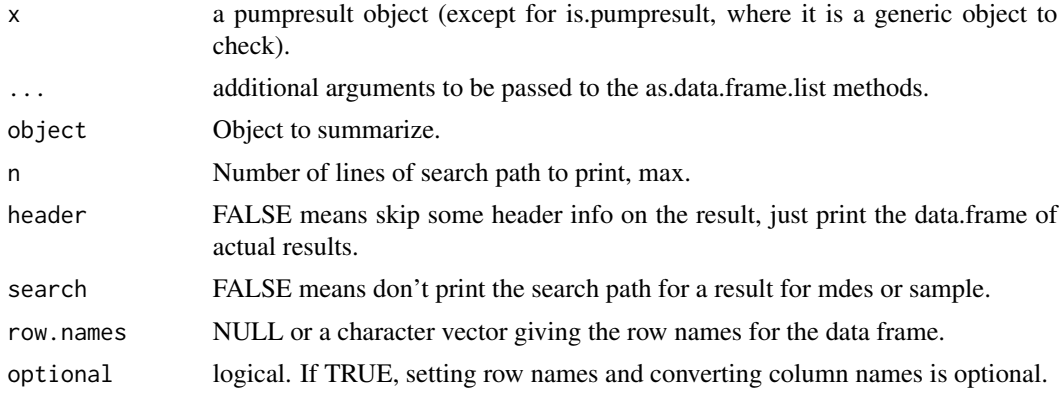

#### Value

params: List of design parameters used.

d\_m: Context (d\_m) used (as string).

search\_path: Dataframe describing search path, if it was saved in the pumpresult object.

pump\_type: power, mdes, or sample, as a string.

is.pumpresult: TRUE if object is a pumpresult object.

'[': pull out rows and columns of the dataframe.

'[[': pull out single element of dataframe.

dim: Dimension of pumpresult (as matrix)

summary: No return value; prints results.

print: No return value; prints results.

as.data.frame: pumpresult object as a clean dataframe (no more attributes from pumpresult).

#### See Also

update update\_grid print\_context print\_context

#### Examples

```
pp <- pump\_power(d_m = "d3.2_m3ff2rc",MTP = 'HO', \text{ nbar} = 50, \text{ J} = 30, \text{ K} = 10,M = 5, MDES = 0.125, Tbar = 0.5, alpha = 0.05,
  numCovar.1 = 1, numCovar.2 = 1,
  R2.1 = 0.1, R2.2 = 0.1, ICC.2 = 0.2, ICC.3 = 0.2,
  omega.2 = 0, omega.3 = 0.1, rho = 0.5, tnum = 1000)
```
print(pp)

#### <span id="page-16-0"></span>pump\_info 17

```
params(pp)
print_context(pp)
d_m(pp)
pump_type(pp)
is.pumpresult(pp)
as.data.frame(pp)
dim(pp)
summary(pp)
transpose_power_table(pp)
J \leftarrow pump\_sample(d_m = "d2.1_m2fc",MTP = 'HO', power.definition = 'D1indiv',
  typesample = 'J', target.power = 0.7,
  nbar = 50, M = 3, MDES = 0.125,
  Tbar = 0.5, alpha = 0.05, numCovar.1 = 1,
  R2.1 = 0.1, ICC.2 = 0.05, rho = 0.2, tnum = 1000)
print_search(J)
search_path(J)
power_curve(J)
```
pump\_info *Provides details about supported package features (core function)*

#### Description

List user options: designs and models  $(d_m)$ , including what parameters are relevant for each context; multiple testing procedures; types of power; design and model parameters.

#### Usage

```
pump_info(
  topic = c("all", "context", "adjustment", "power", "parameters"),
  comment = TRUE)
```
#### Arguments

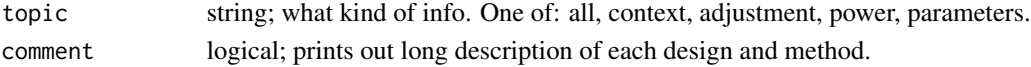

#### Value

list; a list of data frames with information about each topic.

#### See Also

For more detailed information about user choices, see the manuscript [https://arxiv.org/abs/](https://arxiv.org/abs/2112.15273) [2112.15273](https://arxiv.org/abs/2112.15273), which includes a detailed Technical Appendix including information about the designs and models and parameters.

<span id="page-17-0"></span>

The user chooses the context  $(d_m)$ , MTP, power definition, and choices of all relevant design parameters.

The functions performs a search algorithm, and returns the MDES value within the specified tolerance. For a list of choices for specific parameters, see pump\_info().

#### Usage

pump\_mdes( d\_m,  $MTP = NULL$ , numZero = NULL, M, nbar, J,  $K = 1$ , Tbar,  $alpha = 0.05$ , two.tailed = TRUE, target.power, power.definition,  $tol = 0.01,$  $numCovar.1 = 0$ ,  $numCovar.2 = 0$ ,  $numCovar.3 = 0$ ,  $R2.1 = 0$ ,  $R2.2 = 0$ ,  $R2.3 = 0$ ,  $ICC.2 = 0,$  $ICC.3 = 0,$  $omega.2 = 0$ ,  $omega.3 = 0$ ,  $rho = NULL,$  $rho.matrix = NULL,$  $B = 1000,$  $max.steps = 20$ ,  $tnum = 1000$ . start.tnum = tnum/10, final.tnum =  $4 *$  tnum, parallel.WY.cores = 1, updateProgress = NULL, give.optimizer.warnings = FALSE,

verbose = FALSE  $\lambda$ 

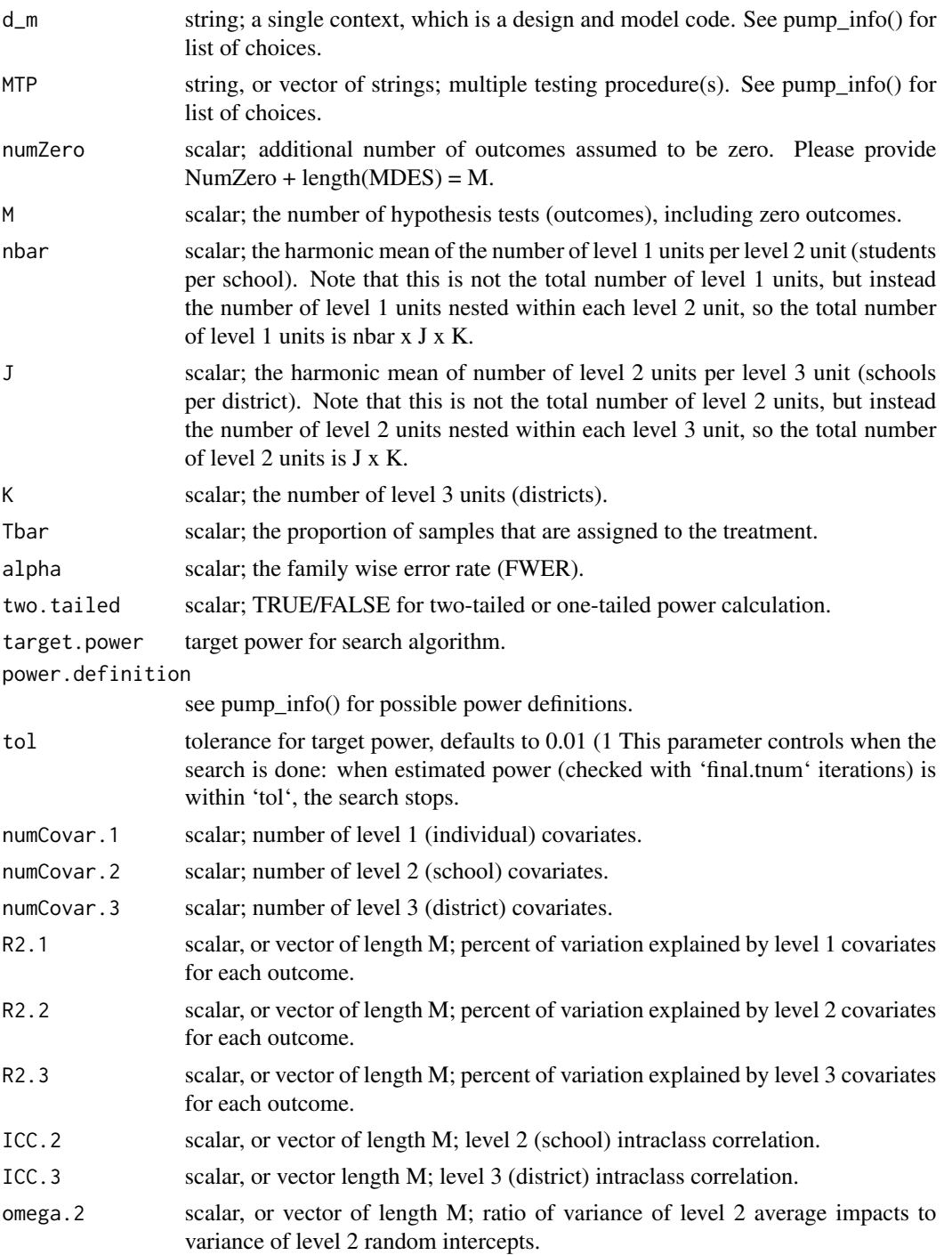

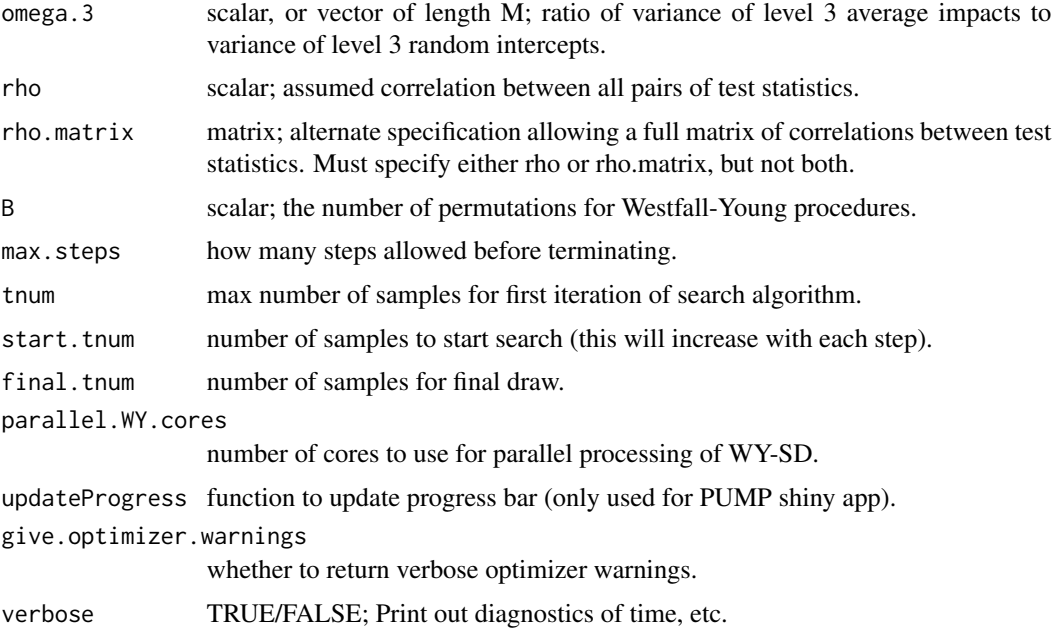

a pumpresult object containing MDES results.

#### See Also

For more detailed information about this function and the user choices, see the manuscript [https://](https://arxiv.org/abs/2112.15273) [arxiv.org/abs/2112.15273](https://arxiv.org/abs/2112.15273), which includes a detailed Technical Appendix including information about the designs and models and parameters.

```
mdes <- pump_mdes(
 d_m = "d3.1_m3rr2rr",
 MTP = 'HO',power.definition = 'D1indiv',
  target.power = 0.6,
  J = 30,
  K = 15,
  nbar = 50,
  M = 3,Tbar = 0.5, alpha = 0.05,
  two.tailed = FALSE,
  numCovar.1 = 1, numCovar.2 = 1,
  R2.1 = 0.1, R2.2 = 0.1,
  ICC.2 = 0.2, ICC.3 = 0.2,
  omega.2 = 0.1, omega.3 = 0.1,
  rho = 0.5, tnum = 2000)
```
<span id="page-20-1"></span><span id="page-20-0"></span>

See pump\_power\_grid() for more details.

#### Usage

```
pump_mdes_grid(
 d_m,
 MTP,
 M,
 target.power,
 power.definition,
  tol = 0.01,nbar,
  J = 1,K = 1,
 Tbar,
 alpha,
 numCovar.1 = NULL,
 numCovar.2 = NULL,
 numCovar.3 = NULL,
 R2.1 = NULL,R2.2 = NULL,R2.3 = NULL,ICC.2 = NULL,ICC.3 = NULL,omega.2 = NULL,omega.3 = NULL,rho,
 verbose = FALSE,
 drop.unique.columns = TRUE,
  ...
```
#### )

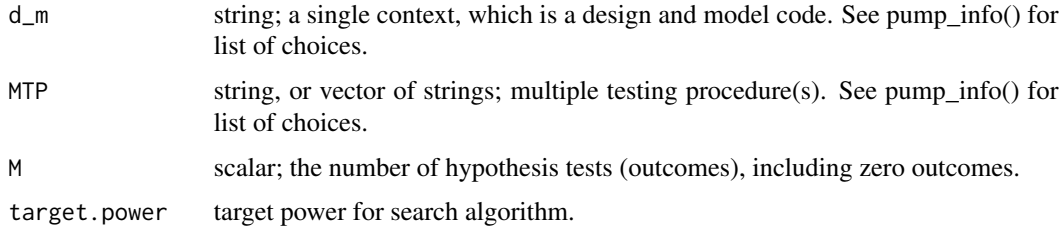

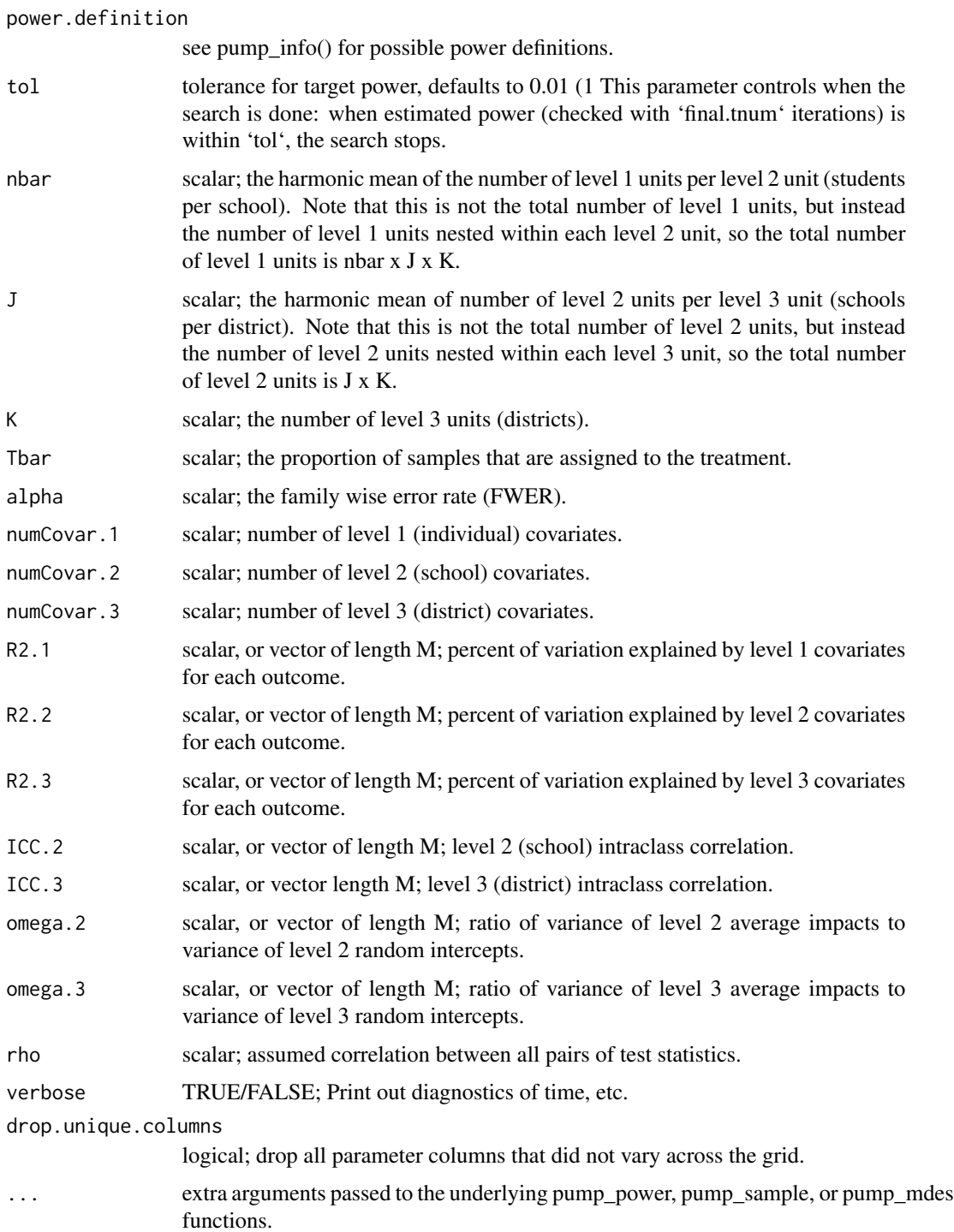

a pumpgridresult object containing MDES results.

#### <span id="page-22-0"></span>pump\_power 23

#### See Also

Other grid functions: [pump\\_power\\_grid\(](#page-25-1)), [pump\\_sample\\_grid\(](#page-30-1))

#### Examples

```
g <- pump_mdes_grid(d_m = "d3.2_m3ff2rc", MTP = "HO",
 target.power = c( 0.50, 0.80 ), power.definition = "D1indiv",
 tol = 0.05, M = 5, J = c(3, 9), K = 7, nbar = 58,
 Tbar = 0.50, alpha = 0.15, numCovar.1 = 1, numCovar.2 = 1,
 R2.1 = 0.1, R2.2 = 0.7, ICC.2 = 0.05, ICC.3 = 0.9,
 rho = 0.4, tnum = 500)
```
pump\_power *Estimate power across definitions (core function)*

#### Description

The user chooses the context (d\_m), MTP, MDES, and choices of all relevant design parameters.

The functions returns power for all definitions of power for any MTP. For a list of choices for specific parameters, see pump\_info().

#### Usage

```
pump_power(
  d_m,
 MTP = NULL,MDES,
  numZero = NULL,
 M,
  nbar,
  J = 1.
 K = 1,
  Tbar,
  alpha = 0.05,
  two.tailed = TRUE,
  numCovar.1 = 0,
  numCovar.2 = 0,
  numCovar.3 = 0,
 R2.1 = 0,
 R2.2 = 0,
 R2.3 = 0,
  ICC.2 = 0,
  ICC.3 = 0,omega.2 = 0,
  omega.3 = 0,
  rho = NULL,rho.matrix = NULL,
```

```
tnum = 10000,
 B = 1000,parallel.WY.cores = 1,
 drop.zero.outcomes = TRUE,
 updateProgress = NULL,
 validate.inputs = TRUE,
 long.table = FALSE,
 verbose = FALSE
\mathcal{L}
```
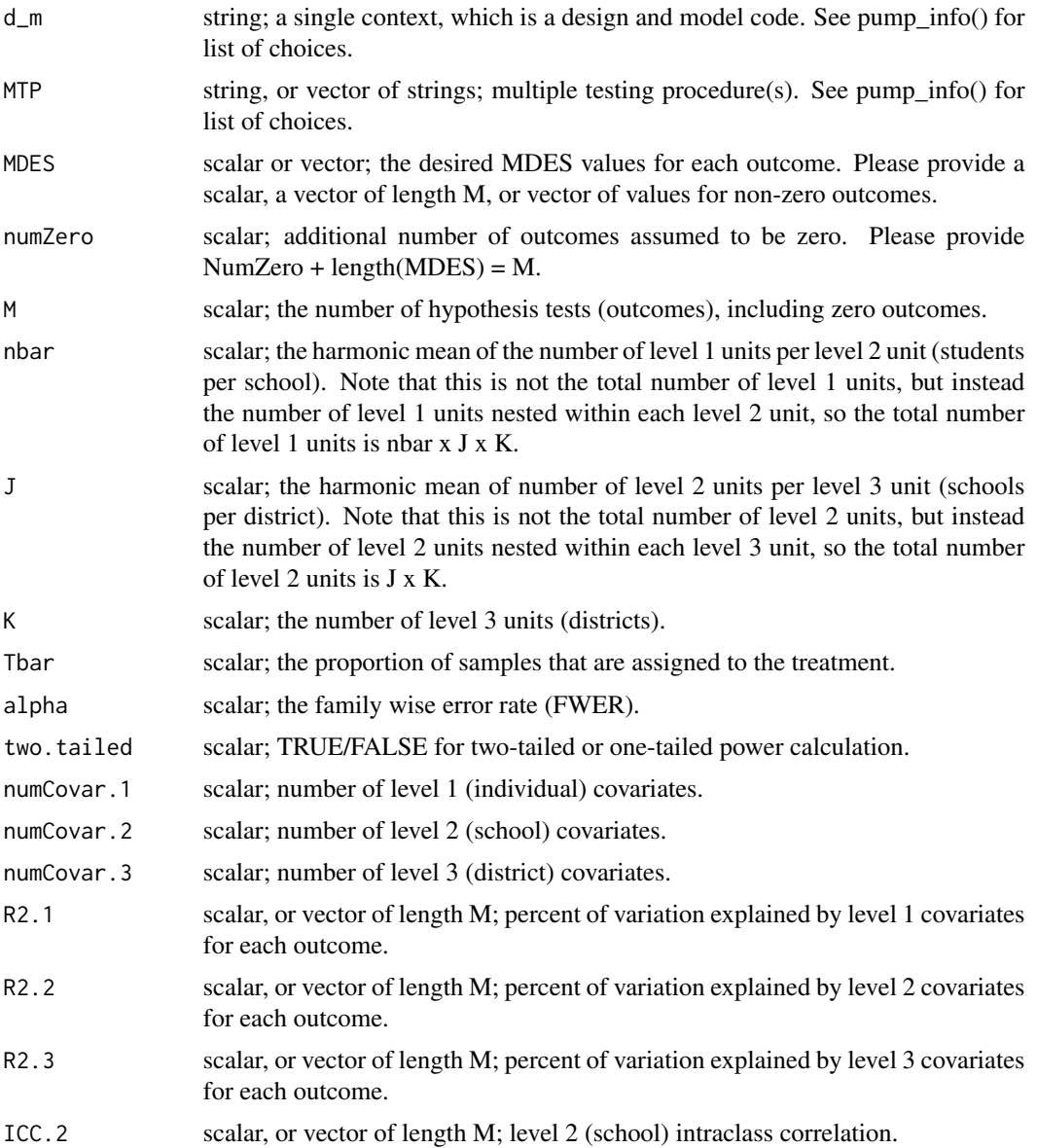

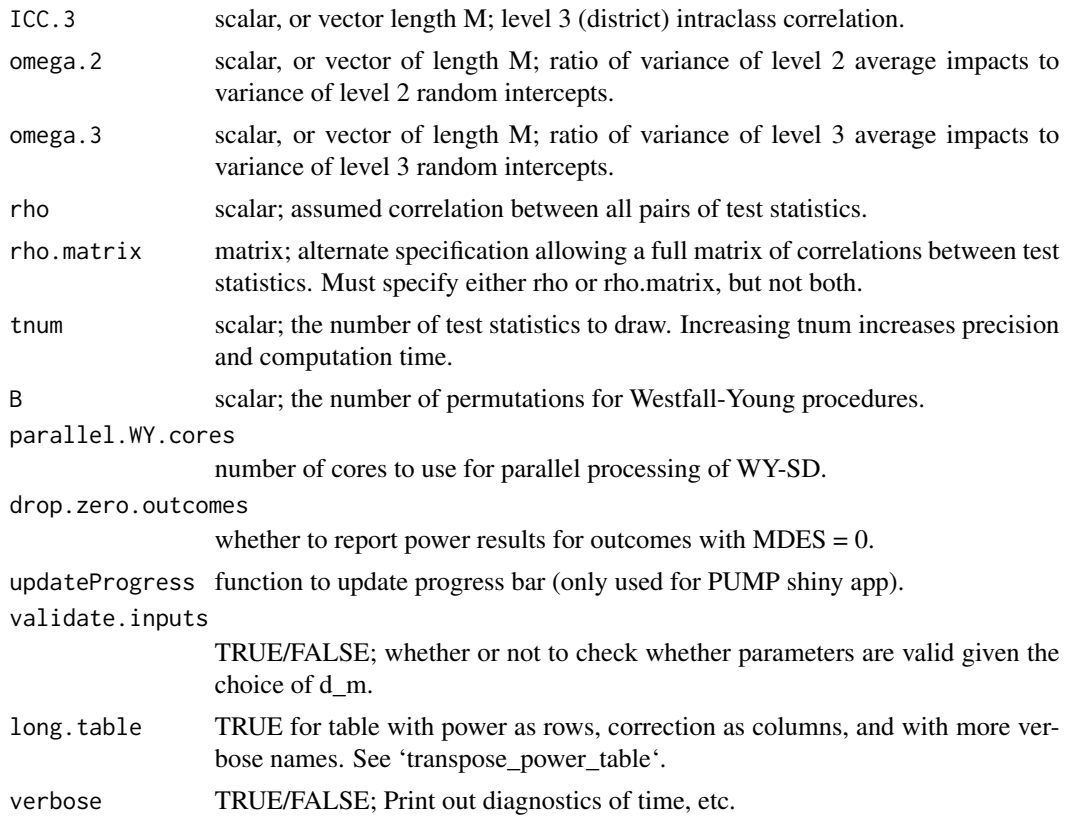

a pumpresult object containing power results.

#### See Also

For more detailed information about this function and the user choices, see the manuscript [https://](https://arxiv.org/abs/2112.15273) [arxiv.org/abs/2112.15273](https://arxiv.org/abs/2112.15273), which includes a detailed Technical Appendix including information about the designs and models and parameters.

```
pp <- pump_power(
  d_{m} = "d3.2_{m3}ff2rc",MTP = 'HO',nbar = 50,
  J = 30,K = 10,
  M = 5,
  MDES = 0.125,
  Tbar = 0.5, alpha = 0.05,
  numCovar.1 = 1, numCovar.2 = 1,
  R2.1 = 0.1, R2.2 = 0.1,ICC.2 = 0.2, ICC.3 = 0.2,
```

```
omega.2 = 0, \text{omega}.3 = 0.1,rho = 0.5)
```
<span id="page-25-1"></span>pump\_power\_grid *Run pump\_power on varying values of parameters (grid function)*

#### Description

This extension of 'pump\_power()' will take lists of parameter values and run 'pump\_power()' on all combinations of these values.

It can only assume the same MDES value for all outcomes due to this. (I.e., a vector of MDES values will be interpreted as a sequence of calls to pump\_power, one for each MDES value given).

Each parameter in the parameter list can be a list, not scalar. It will cross all combinations of the list.

#### Usage

```
pump_power_grid(
  d_m,
  MTP,
 MDES,
  M,
  nbar,
  J = 1,
 K = 1,
  numZero = NULL,
  Tbar,
  alpha = 0.05,
  numCovar.1 = NULL,
  numCovar.2 = NULL,
  numCovar.3 = NULL,
 R2.1 = NULL,R2.2 = NULL,
 R2.3 = NULL,ICC.2 = NULL,ICC.3 = NULL,omega.2 = NULL,omega.3 = NULL,rho,
  long.table = FALSE,
  verbose = FALSE,
  drop.unique.columns = TRUE,
  ...
\mathcal{E}
```
<span id="page-25-0"></span>

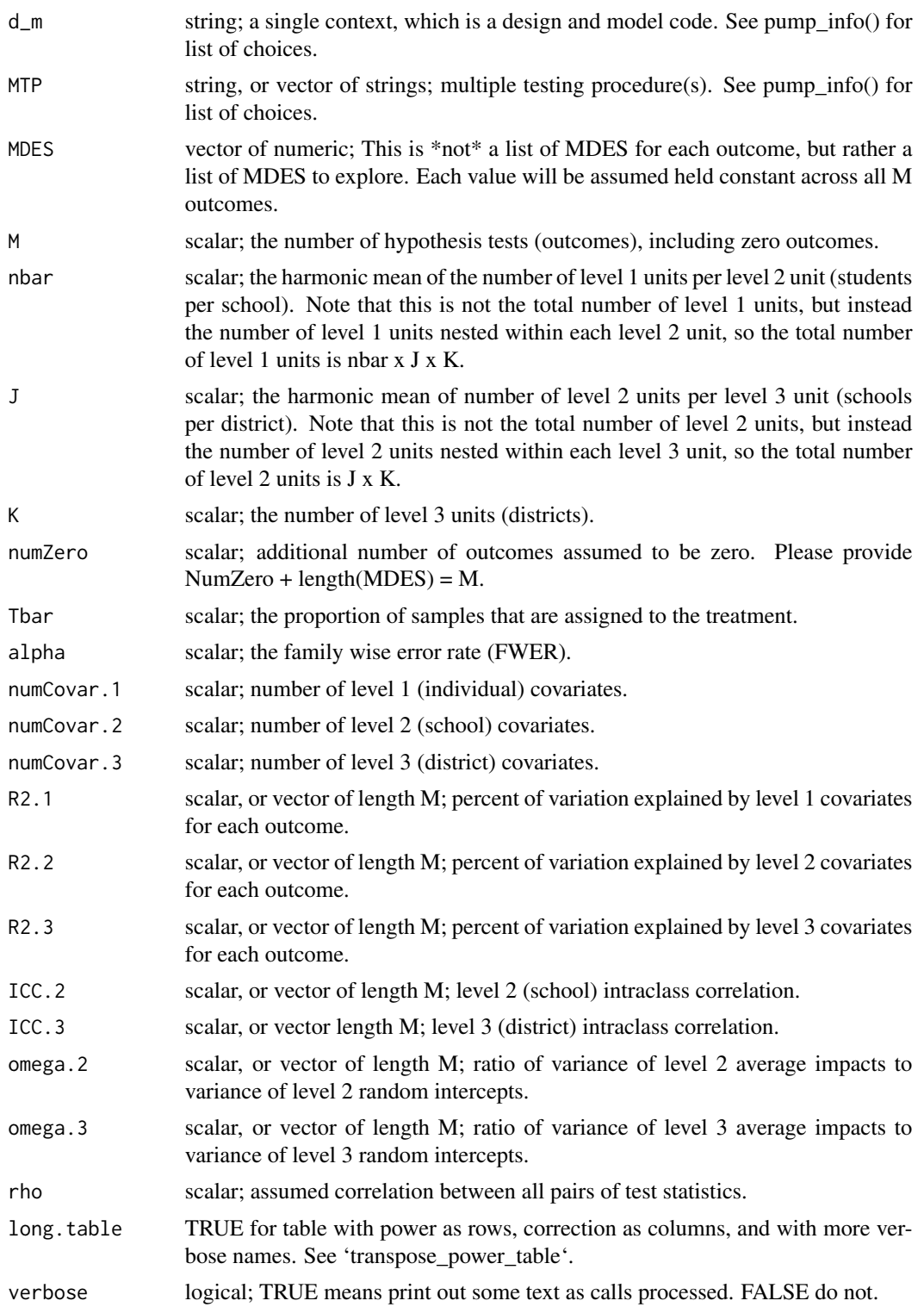

<span id="page-27-0"></span>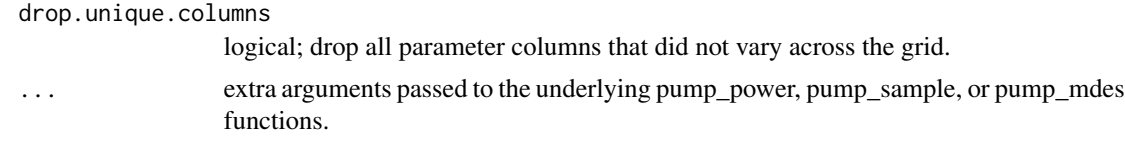

a pumpgridresult object containing power results.

#### See Also

Other grid functions: [pump\\_mdes\\_grid\(](#page-20-1)), [pump\\_sample\\_grid\(](#page-30-1))

#### Examples

```
g \le - pump_power_grid( d_m = "d3.2_m3ff2rc", MTP = c('HO", "BF"),
MDES = 0.10, J = seq(5, 10, 1), M = 5, K = 7, nbar = 58,
Tbar = 0.50, alpha = 0.15, numCovar.1 = 1,
numCovar.2 = 1, R2.1 = 0.1, R2.2 = 0.7,
ICC.2 = 0.25, ICC.3 = 0.25, rho = 0.4, tnum = 1000)
```
pump\_sample *Estimate the required sample size (core function)*

#### **Description**

The user chooses the context  $(d_m)$ , MTP, type of sample size, MDES, power definition, and choices of all relevant design parameters.

The functions performs a search algorithm, and returns the sample size value within the specified tolerance. For a list of choices for specific parameters, see pump\_info().

#### Usage

```
pump_sample(
  d_m,
 MTP = NULL,typesample,
 MDES,
 M,
 numZero = NULL,
 nbar = NULL,J = NULL,K = NULLtarget.power,
  power.definition,
  alpha,
  two.tailed = TRUE,
  Tbar,
```

```
numCovar.1 = 0,
numCovar.2 = 0,
numCovar.3 = 0,
R2.1 = 0,R2.2 = 0,
R2.3 = 0,ICC.2 = 0,ICC.3 = 0,rho = NULL,rho.matrix = NULL,
omega.2 = 0,
omega.3 = 0,
B = 1000,max.steps = 20,
tnum = 1000,start.tnum = tnum/10,
final.tnum = 4 * tnum,
parallel.WY.cores = 1,
updateProgress = NULL,
max_sample_size_nbar = 10000,
max_sample_size_JK = 1000,
tol = 0.01,give.optimizer.warnings = FALSE,
verbose = FALSE
```
#### Arguments

 $\mathcal{L}$ 

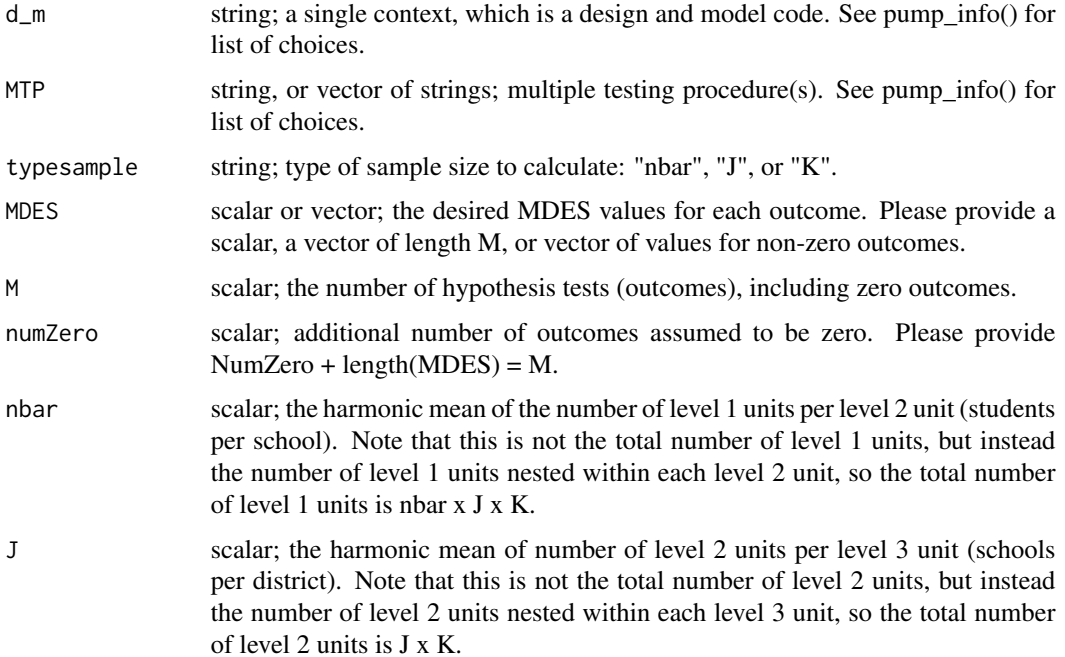

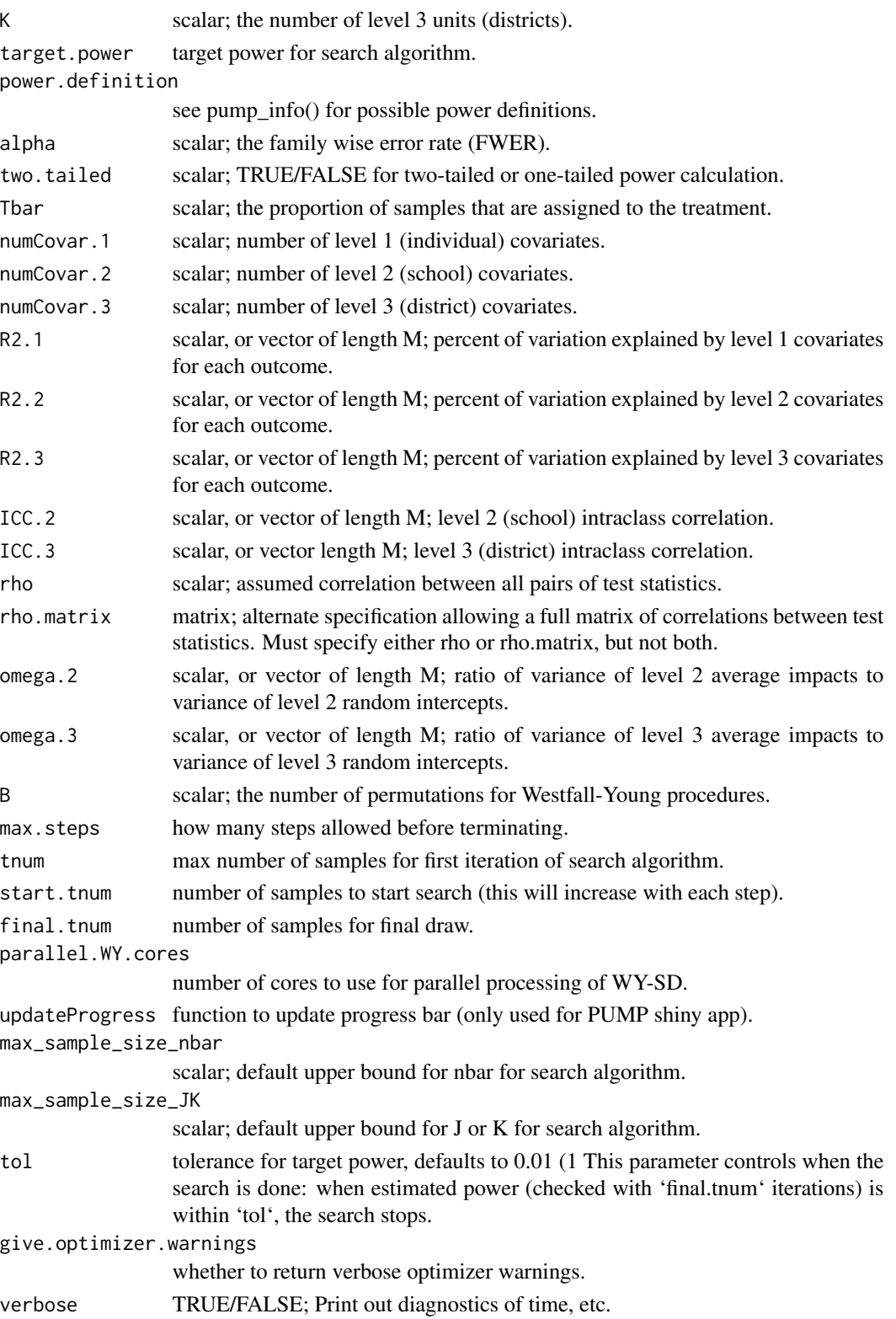

<span id="page-30-0"></span>a pumpresult object containing sample size results.

#### See Also

For more detailed information about this function and the user choices, see the manuscript [https://](https://arxiv.org/abs/2112.15273) [arxiv.org/abs/2112.15273](https://arxiv.org/abs/2112.15273), which includes a detailed Technical Appendix including information about the designs and models and parameters.

#### Examples

```
J <- pump_sample(
 d_{m} = 'd2.1_{m2}fc',
 MTP = 'HO',power.definition = 'D1indiv',
 typesample = 'J',
 target.power = 0.8,
 nbar = 50,
 M = 3,
 MDES = 0.125,
 Tbar = 0.5, alpha = 0.05,
 numCovar.1 = 1,
 R2.1 = 0.1, ICC.2 = 0.05, rho = 0.2,
 tnum = 1000)
```
<span id="page-30-1"></span>pump\_sample\_grid *Run pump\_sample on varying values of parameters (grid function)*

#### Description

See pump\_power\_grid() for further details.

#### Usage

```
pump_sample_grid(
  d_m,
 MTP,
 M,
  target.power,
 power.definition,
  tol = 0.01,MDES = NULL,
  typesample,
 nbar = NULL,
  J = NULL,
 K = NULL,Tbar,
  alpha,
```

```
numCovar.1 = NULL,
  numCovar.2 = NULL,
  numCovar.3 = NULL,
  R2.1 = NULL,R2.2 = NULL,R2.3 = NULL,ICC.2 = NULL,ICC.3 = NULL,omega.2 = NULL,
  omega.3 = NULL,rho,
  verbose = FALSE,
  drop.unique.columns = TRUE,
  ...
\mathcal{L}
```
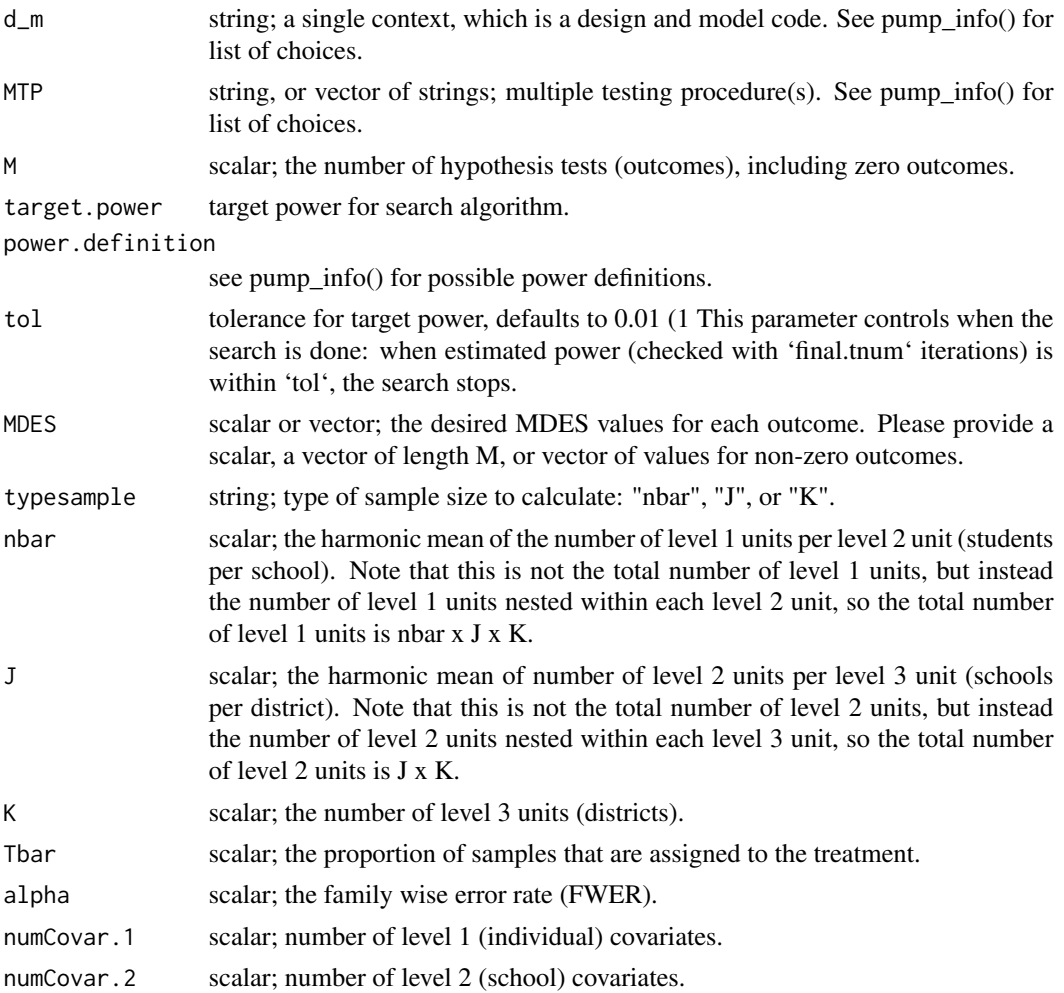

<span id="page-32-0"></span>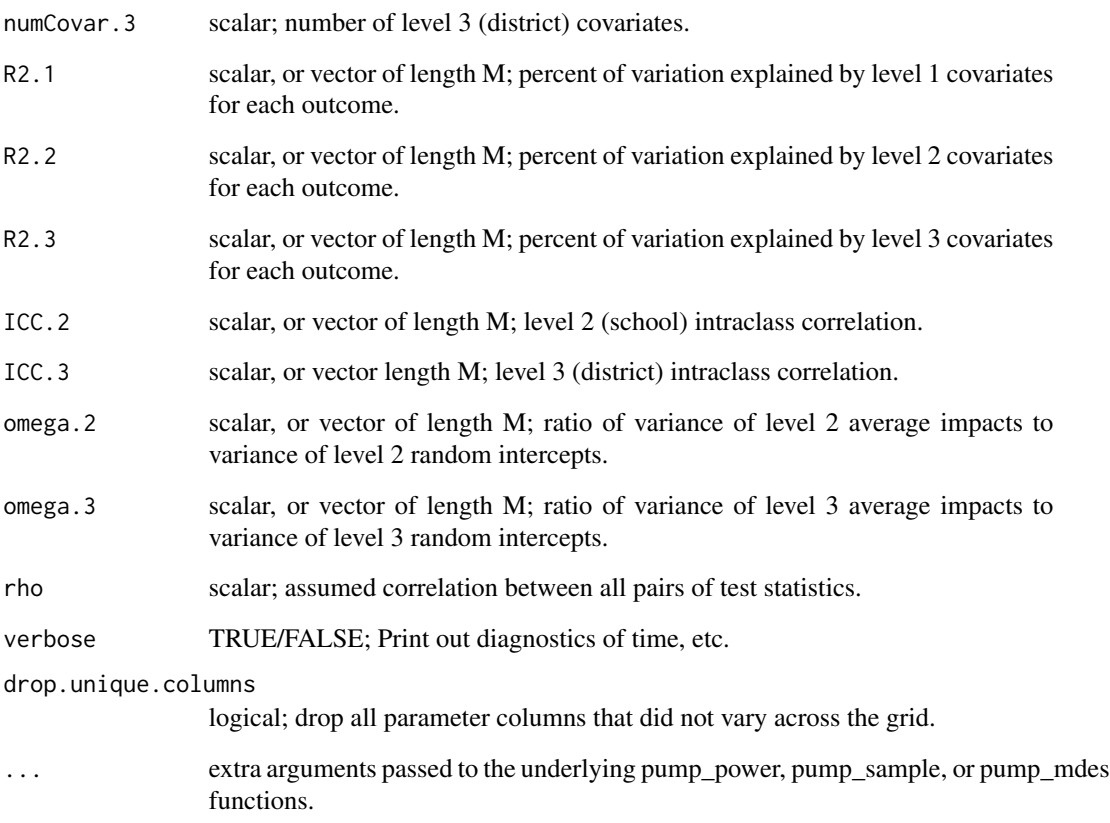

a pumpgridresult object containing sample results.

#### See Also

Other grid functions: [pump\\_mdes\\_grid\(](#page-20-1)), [pump\\_power\\_grid\(](#page-25-1))

```
g \leftarrow pump_sample_grid(d_m = "d3.2_m3ff2rc", typesample = "J",
 MTP = "HO", MDES = 0.10, target.power = c( 0.50, 0.80 ),power.definition = "min1", tol = 0.03,
 M = 5, K = 7, nbar = 58, Tbar = 0.50,
  alpha = 0.15, numCovar.1 = 1, numCovar.2 = 1,
  R2.1 = 0.1, R2.2 = 0.7, ICC.2 = 0.25, ICC.3 = 0.25,
  rho = 0.4, tnum = 400)
```
<span id="page-33-0"></span>transpose\_power\_table *Convert power table from wide to long (result function)*

#### Description

Transform table returned from pump\_power to a long format table or to a wide format table.

#### Usage

```
transpose_power_table(power_table, M = NULL)
```
#### Arguments

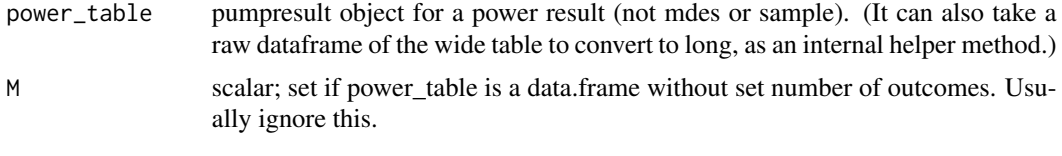

#### Value

data.frame of power results in long format.

update.pumpresult *Update a pump call, tweaking some parameters (core function)*

#### Description

Works on objects returned by pump\_power(), pump\_mdes(), or pump\_sample(). One of the optional parameters can be a 'type = something' argument, where the "something" is either "power", "sample", or "mdes", if the call should be shifted to a different pump call (pump\_power, pump\_sample, or pump\_mdes, respectively).

#### Usage

```
## S3 method for class 'pumpresult'
update(object, type = NULL, ...)
```
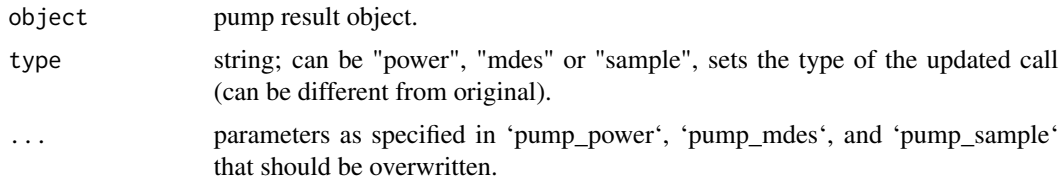

#### <span id="page-34-0"></span>update\_grid 35

#### Value

a pumpresult object: results of a new call using parameters of old object with newly specified parameters replaced.

#### Examples

```
ss <- pump_sample( d_m = "d2.1_m2fc", MTP = "HO",
  typesample = "J", nbar = 200, power.definition = "min1",
  M = 5, MDES = 0.05, target.power = 0.5, tol = 0.05,
  Tbar = 0.50, alpha = 0.05, numCovar.1 = 5, R2.1 = 0.1,
  ICC.2 = 0.15, rho = 0, final.tnum = 1000)
up \le - update(ss, nbar = 40, tnum = 2000)
```
update\_grid *Update a single pump call to a grid call (grid function)*

#### Description

Take a pumpresult and provide lists of parameters to explore various versions of the initial scenario.

#### Usage

update\_grid(x, ...)

#### Arguments

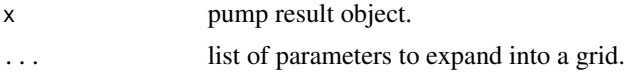

#### Value

a pumpgridresult object; result of calling corresponding grid.

```
pp <- pump_power(d_m = "d2.1_m2fc", MTP = "HO",
  nbar = 200, J = 20, MDES = 0.2, M = 3,
  Tbar = 0.50, alpha = 0.05, numCovar.1 = 5,
 R2.1 = 0.1, ICC.2 = 0.05, rho = 0, tnum = 500)
gd \leq update_grid( pp, J = c(10, 20, 30))
```
# <span id="page-35-0"></span>Index

∗ grid functions pump\_mdes\_grid, [21](#page-20-0) pump\_power\_grid, [26](#page-25-0) pump\_sample\_grid, [31](#page-30-0) ∗ pump\_info parse\_d\_m, [7](#page-6-0) [.pumpresult *(*pumpresult*)*, [15](#page-14-0) [[.pumpresult *(*pumpresult*)*, [15](#page-14-0) as.data.frame.pumpresult *(*pumpresult*)*, [15](#page-14-0) calc\_df, [2](#page-1-0) convert\_params, [3](#page-2-0) d\_m *(*pumpresult*)*, [15](#page-14-0) dim.pumpresult *(*pumpresult*)*, [15](#page-14-0) gen\_assignments, [4](#page-3-0) gen\_corr\_matrix, [4](#page-3-0) gen\_full\_data, [5](#page-4-0) gen\_T.x, [5](#page-4-0) gen\_Yobs, [6](#page-5-0) get\_power\_results, [6](#page-5-0) is.pumpgridresult *(*pumpgridresult*)*, [14](#page-13-0) is.pumpresult *(*pumpresult*)*, [15](#page-14-0) params *(*pumpresult*)*, [15](#page-14-0) parse\_d\_m, [7](#page-6-0) plot.pumpgridresult, [8](#page-7-0) plot.pumpresult, [9](#page-8-0) plot\_power\_curve, [9](#page-8-0) plot\_power\_search, [11](#page-10-0) power\_curve, [11](#page-10-0) print.pumpgridresult *(*pumpgridresult*)*, [14](#page-13-0) print.pumpresult *(*pumpresult*)*, [15](#page-14-0) print\_context, [12](#page-11-0) print\_search, [13](#page-12-0) PUMP, [13](#page-12-0)

pump\_info, [17](#page-16-0) pump\_mdes, [18](#page-17-0) pump\_mdes\_grid, [21,](#page-20-0) *[28](#page-27-0)*, *[33](#page-32-0)* pump\_power, [23](#page-22-0) pump\_power\_grid, *[23](#page-22-0)*, [26,](#page-25-0) *[33](#page-32-0)* pump\_sample, [28](#page-27-0) pump\_sample\_grid, *[23](#page-22-0)*, *[28](#page-27-0)*, [31](#page-30-0) pump\_type *(*pumpresult*)*, [15](#page-14-0) pumpgridresult, [14](#page-13-0) pumpresult, [15](#page-14-0) search\_path *(*pumpresult*)*, [15](#page-14-0) summary.pumpgridresult *(*pumpgridresult*)*, [14](#page-13-0) summary.pumpresult *(*pumpresult*)*, [15](#page-14-0) transpose\_power\_table, [34](#page-33-0)

update.pumpresult, [34](#page-33-0) update\_grid, [35](#page-34-0)